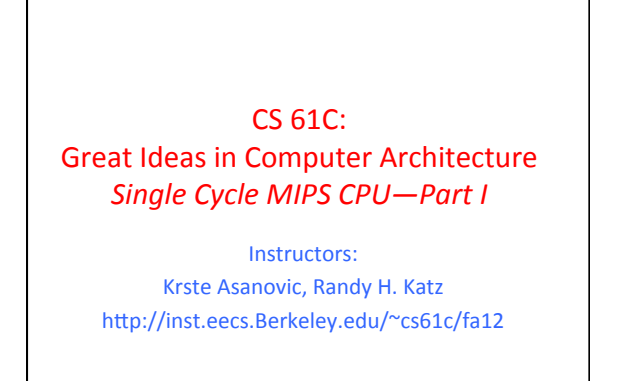

10/26/12 Fall 2012 -- Lecture #25

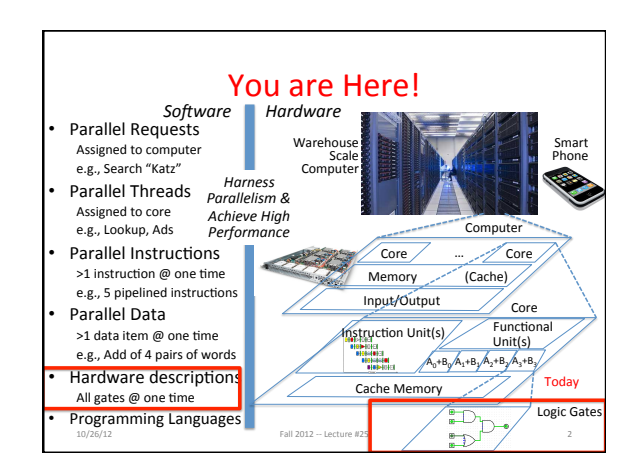

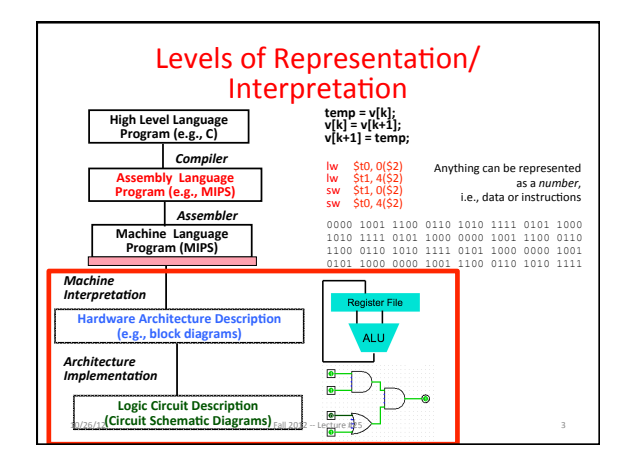

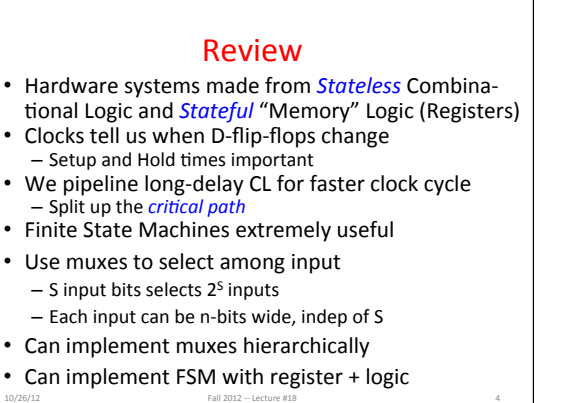

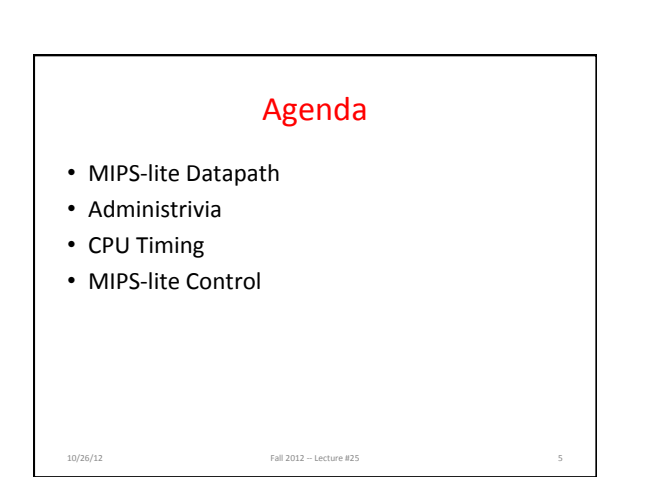

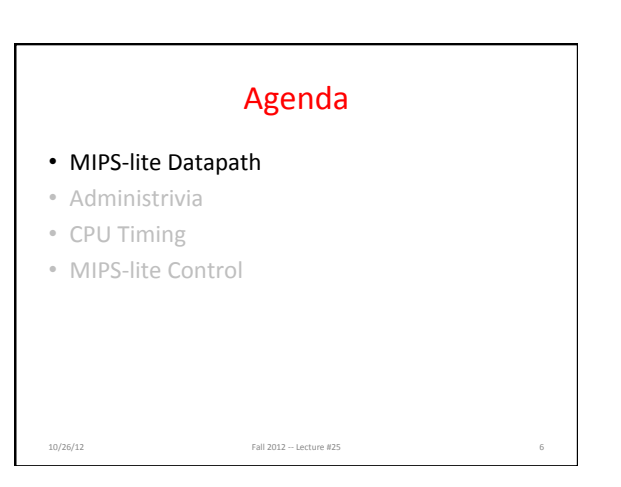

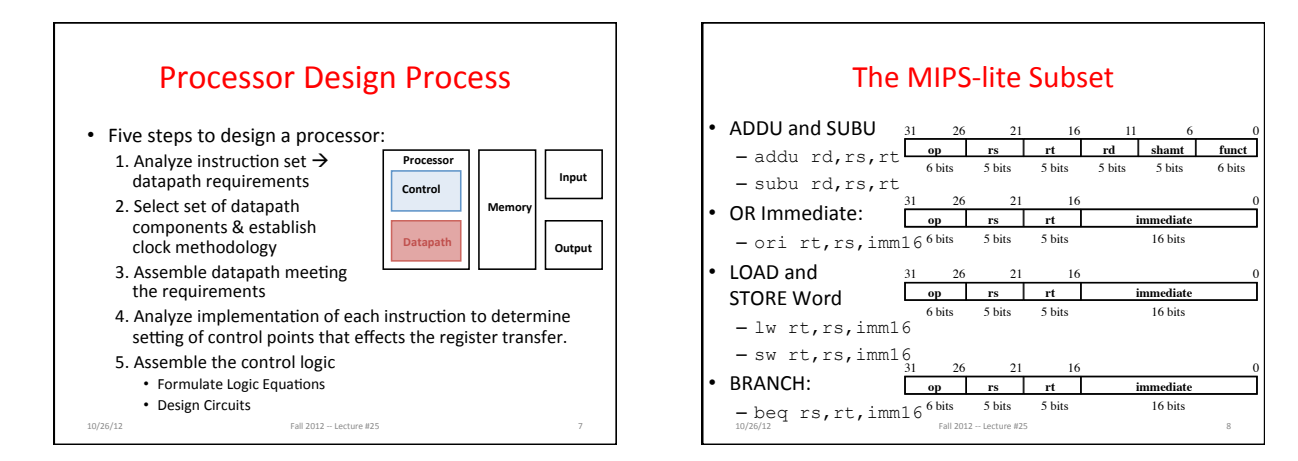

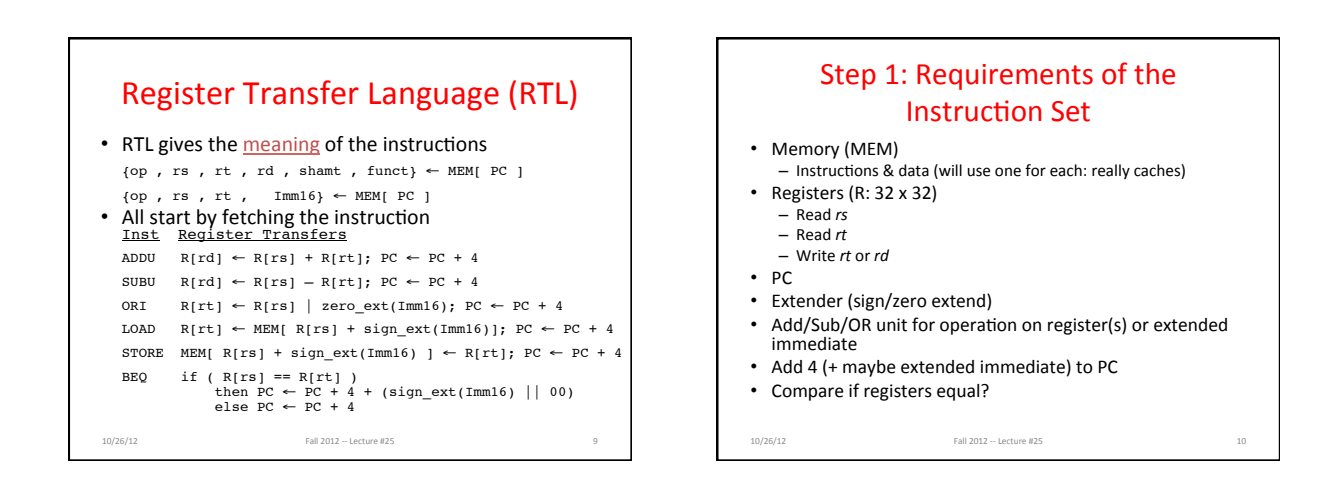

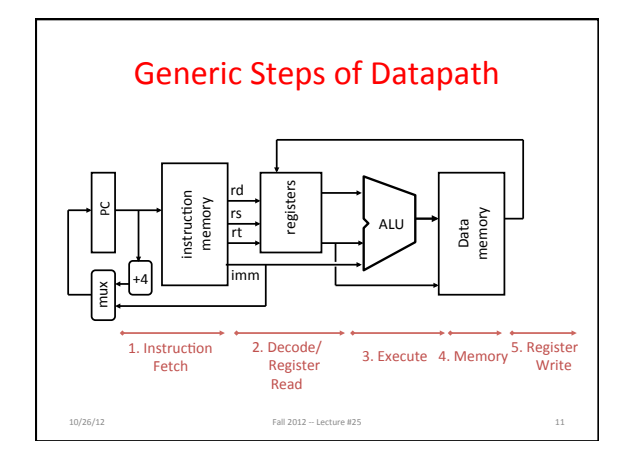

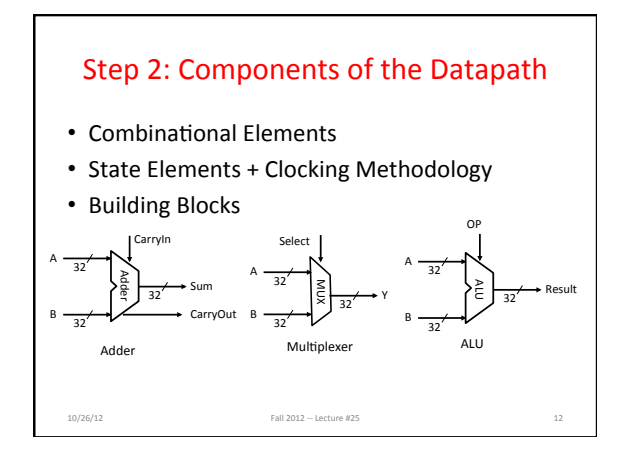

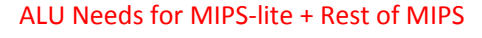

- Addition, subtraction, logical OR, ==: ADDU  $R[rd] = R[rs] + R[rt]; ...$ SUBU  $R[rd] = R[rs] - R[rt]; ...$ ORI  $R[rt] = R[rs]$  | zero\_ext(Imm16)... BEQ if ( $R[rs] == R[rt]$ )...
- $\cdot$  Test to see if output  $==$  0 for any ALU operation gives  $==$  test. How?
- P&H also adds AND, Set Less Than  $(1 \text{ if } A < B, 0)$ otherwise)
- ALU from Appendix C, section C.5

10/26/12 Fall 2012 -- Lecture #25

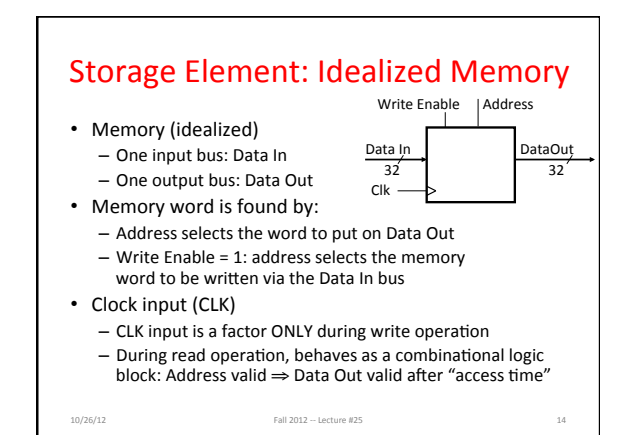

![](_page_2_Figure_7.jpeg)

![](_page_2_Figure_8.jpeg)

![](_page_2_Figure_9.jpeg)

![](_page_2_Figure_10.jpeg)

![](_page_3_Figure_1.jpeg)

![](_page_3_Figure_2.jpeg)

![](_page_3_Figure_3.jpeg)

![](_page_3_Figure_4.jpeg)

**immediate**<br>16 bits

32 

![](_page_4_Figure_1.jpeg)

![](_page_4_Figure_2.jpeg)

![](_page_4_Figure_3.jpeg)

![](_page_4_Figure_4.jpeg)

![](_page_4_Figure_5.jpeg)